THE GEORGE WASHINGTON UNIVERSITY

WASHINGTON, DC

# 12. Transactions and Beyond RDBMS

#### CSCI 2541 Database Systems & Team Projects

Wood

Includes slides from Prof. Bhagi Narahari

# Class support

# We have  $\sim 12$  hours of office hours every week

If you need help, come to us!

Find the balance:

- Problem solve, learn things on your own, practice debugging
- but get help when you aren't making progress or aren't sure what to try!

The TAs/UTAs/LAs are an amazing resource for you

- Maybe you should consider being one next year?!

# Virtual Environments (venv)

Create a new virtual environment

```
# macOS/Linux
# You may need to run sudo apt-get install python3-venv first
python3 -m venv .venv
# Windows
# You can also use py -3 -m venv .venv
python -m venv .venv
```
#### Load the environment

```
# macOS/Linux
source .venv/bin/activate
# Windows
.venv\Scripts\activate.bat
```
### Flask Auto-Reload

Do you save file, kill flask server, start flask server after every change? Try this!

#### FLASK\_ENV=development python3 main.py

- \* Serving Flask app "app" (lazy loading)
- \* Environment: development
- \* Debug mode: on
- \* Running on http://0.0.0.0:8080/ (Press CTRL+C to quit)
- \* Restarting with stat
- \* Debugger is active!
- \* Debugger PIN: 259-217-934
- 127.0.0.1 - [19/Mar/2021 15:36:24] "GET / HTTP/1.1" 200 -
- 127.0.0.1 - [19/Mar/2021 15:36:24] "GET /favicon.ico HTTP/1.1" 404 -
- \* Detected change in '/Users/timwood/flask-data/main.py', reloading
- \* Restarting with stat
- \* Debugger is active!
- \* Debugger PIN: 259-217-934
- 127.0.0.1 - [19/Mar/2021 15:36:35] "GET / HTTP/1.1" 200 -

 $\Lambda$ C:

# VS Code Tips

Get familiar with this editor! It's pretty great!

Do you know how to?

- 1. Jump to the definition of a function?
- 2. Find all the references to a variable?
- 3. Rename a variable in all places?
- 4. Select the next occurrence of a highlighted word?
- 5. Quickly switch between files?
- 6. Autocomplete code snippets?
- 7. Share your environment with teammate?
- 8. Comment out the current line?
- 9. View two files side-by-side?

10.View the changes you've made to a file since last commit?

# Python Debugger

**Bold but true?** Using a debugger is the single best way to quickly become a better developer and save yourself lots of time

Easy to use:

- Click left of line numbers to set a break point
- Press F5 to start debugger (or use menus)
- Step through code with buttons
- Use Debug Console to view/edit variables
- **Sad:** difficult to debug how data gets rendered in templates

Why Relational Databases are great… and awful

# Relational Databases

Relational databases are the dominant form of database and apply to many data management problems.

﹘ Over \$30 billion annual market in 2017.

Relational databases are not the only way.

Other models:

- Hierarchical model
- Object-oriented
- ﹘ XML
- Graphs
- Key-value stores
- Document models

# Relational Database Model

Well developed data model – gained widespread acceptance…eventually!

- Started gaining acceptance in 80's...took off in 90's

Many benefits:

- Data-program independence
- Persistence of data data 'stays' on storage
- ﹘ Manage concurrency in transactions **transaction processing**
- SQL programming became a standard
- Growth of online businesses / e-commerce meant greater demand for recording and reporting data

# What is transaction processing?

A user's program may carry out many operations on the data retrieved from the database; but the DBMS is only concerned about what data is read/written from/to the database

A transaction is the DBMS's abstract view of the user program: sequence of Read/Write to DB

- Ex: Withdraw from bank account: update balance in SQL

Concurrent execution of user programs essential for good performance.

- Keep CPU humming when disk IO takes place.
	- Recall your nightmares from CS2461 about memory hierarchy !!

### Concurrency ….

Users submit Transactions; assume each executes by itself

- Concurrency achieved by DBMS which interleaves actions (read/write of DB objects) of different Transactions
- Each Transaction must leave the DB in a consistent state (if DB is consistent when Transaction begins)

How to interleave operations from different Transactions (programs) which may share the same data?

- Ex: Two (or more) students registering for same course

What happens if system crashes - how to recover to a consistent state?

# **Big idea: ACID Properties in RDBMs**

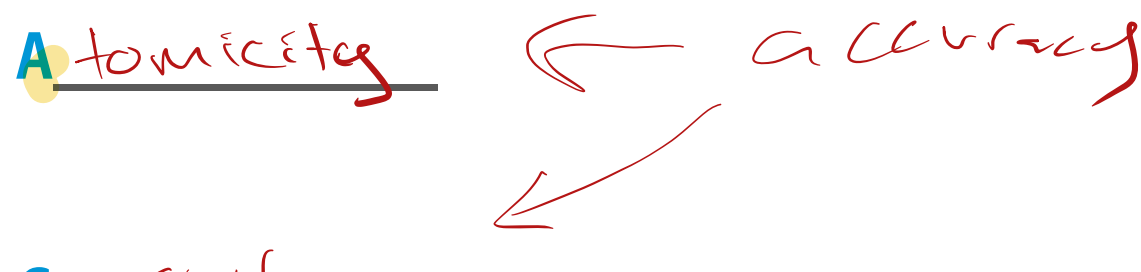

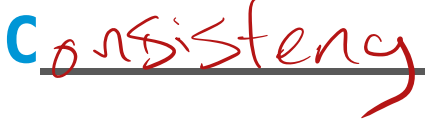

I\_Solation integrity

**D**urcoVII jty

What properties are important for Transactions?

### Big idea: ACID Properties in RDBMs

**Atomicity**: all actions in Transaction happen or none happen

**Consistency**: if each Transaction is consistent, and DB starts in consistent state then it ends consistent

**Isolation**: Execution of one Transaction isolated from others

**Durability:** if a Transaction commits (completes), its effects persist

Meeting the **ACID** Test:

- ﹘ Concurrency controller guarantees **consistency** and **isolation**
- ﹘ Logging & recovery for **atomicity** and **durability**

### Concurrency Control..How? Locks!

Conflict occurs when two Transactions try to access the same data item

Associate a "**lock**" for each shared data item 

- Similar to mutual exclusion (MUTEX)
- ﹘ To access a data item, check if it is unlocked else wait
- Need to worry about the type of operation: Read or Write
	- Leads to Lock Modes: Shared Lock(S) for Reads only and Exclusive Lock(X) for Writes
- Providing both consistency and performance is hard!

You'll learn more in OS

# Recoverability: Logging

Record the operations of each transaction into a log

- Only consider a transaction complete if a "commit" operation is appended to the log
- After a commit, we can update the actual data file

If system crashes, read from log file to rollback to a consistent state

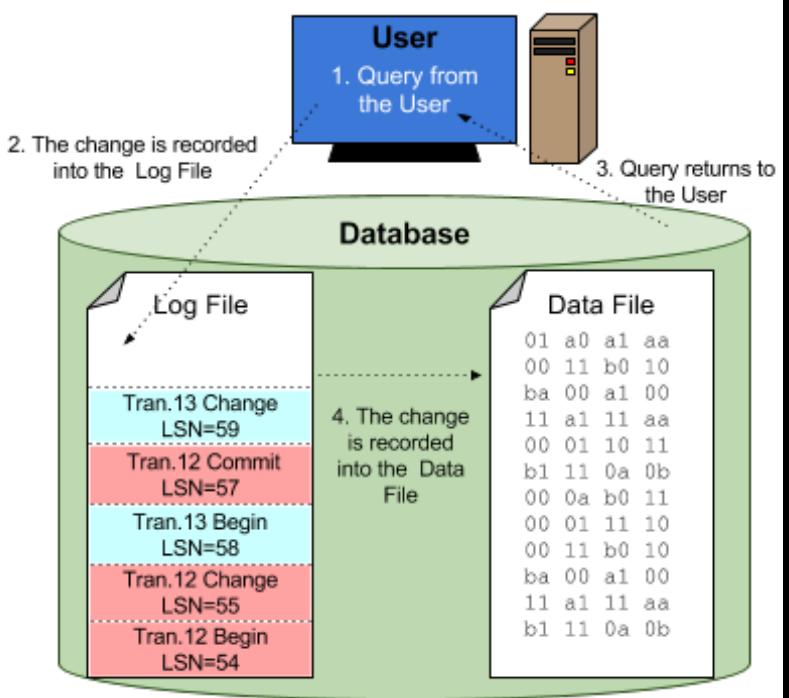

image from https://sqlbak.com/academy/transaction-log

# So why do we need something other than Relational DBs?

Database application trends?

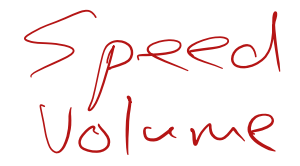

Data trends?

Any guesses for how data or applications have been changing in last 10 years?

# How to store a Customer…?

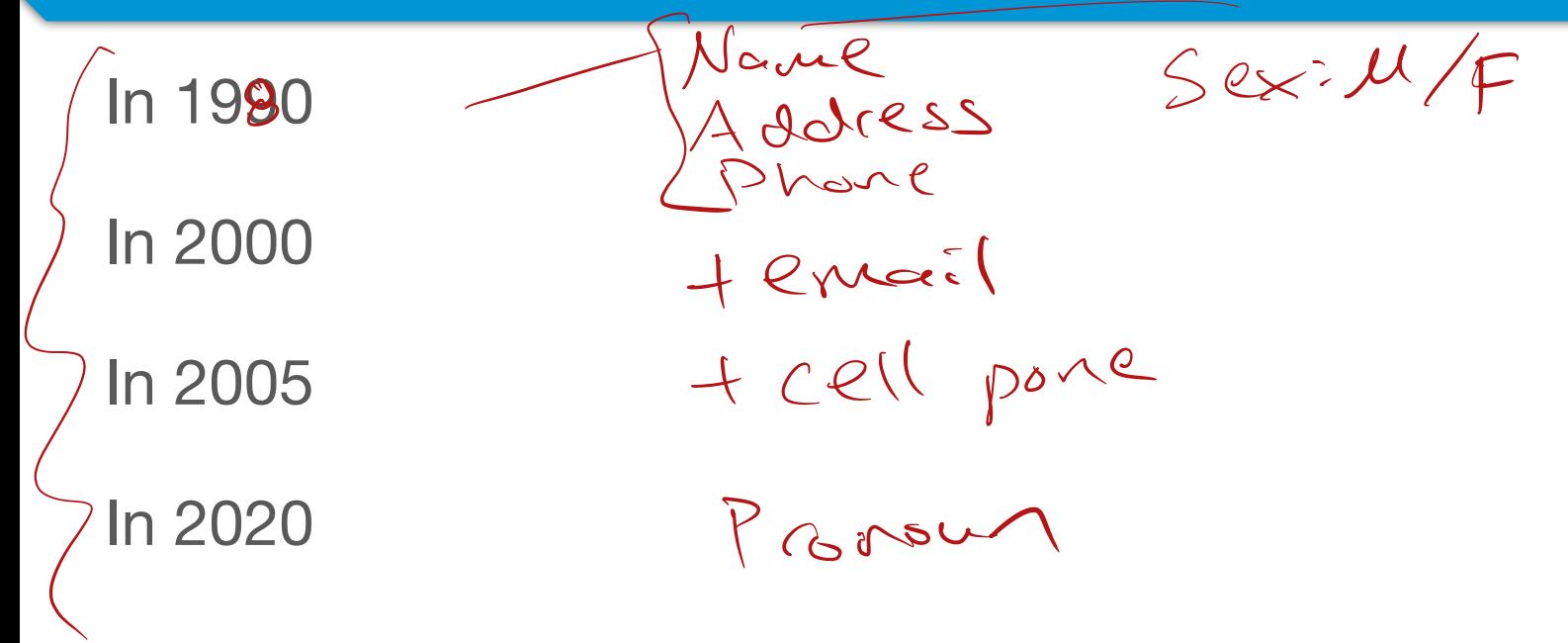

For each change:

- **ALTER TABLE Customer... add columns**
- Take DB offline, change schema, repopulate DB, fix any inconsistencies…

# Instead of adding Columns…

How could we add new information such as mobile phone to our DB without adding columns to an existing table?

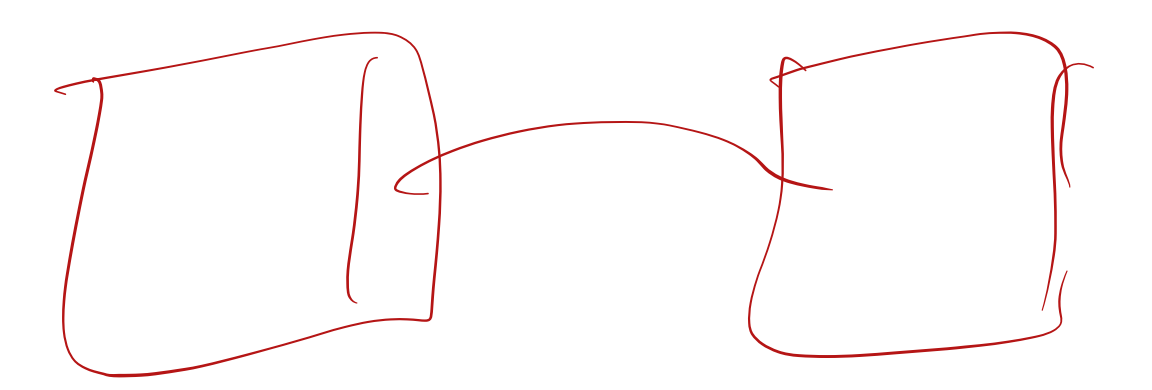

# Instead of adding Columns…

Could create separate tables and use Joins to combine them

﹘ Customer JOIN Phone JOIN MobilePhone JOIN Gender JOIN Email JOIN Twitter JOIN Instagram JOIN …

But doing lots of joins is expensive and messy

- Lots of fields may be NULL, need to be careful about consistency

If our data is constantly evolving or every record has a variable structure, RDBMS may not be the right choice!

### RDBMS Pros and Cons

#### Strengths of Relational DBs?

Standardized

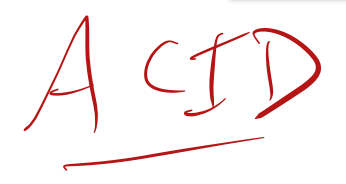

| Weaknesses of Relational DBs? |                  |                  |
|-------------------------------|------------------|------------------|
| \n $\pi_{c}$ ,\n              | \n $\pi_{c}$ ,\n | \n $\pi_{c}$ ,\n |
| \n $\pi_{c}$ ,\n              | \n $\pi_{c}$ ,\n | \n $\pi_{c}$ ,\n |
| \n $\pi_{c}$ ,\n              | \n $\pi_{c}$ ,\n | \n $\pi_{c}$ ,\n |
| \n $\pi_{c}$ ,\n              | \n $\pi_{c}$ ,\n | \n $\pi_{c}$ ,\n |

# RDBMS Pros and Cons

# **Strengths** ACID properties (Atomic, Consistent, Isolated, Durable) Widespread/ standardized

**Weaknesses** 

Strong consistency properties are expensive to enforce

Strict structure is difficult to adapt

Some expensive features are not needed by some apps

# Trend 1

#### **Data is getting bigger:**

"Every 2 days we create as much information as we did up to 2003" – Eric Schmidt, Google in **2010** did up to 2003"<br>- Eric Schmidt,<br>Google in **2010**<br>Facebook generates<br>4 Petabytes per day! (2020)

Facebook generates

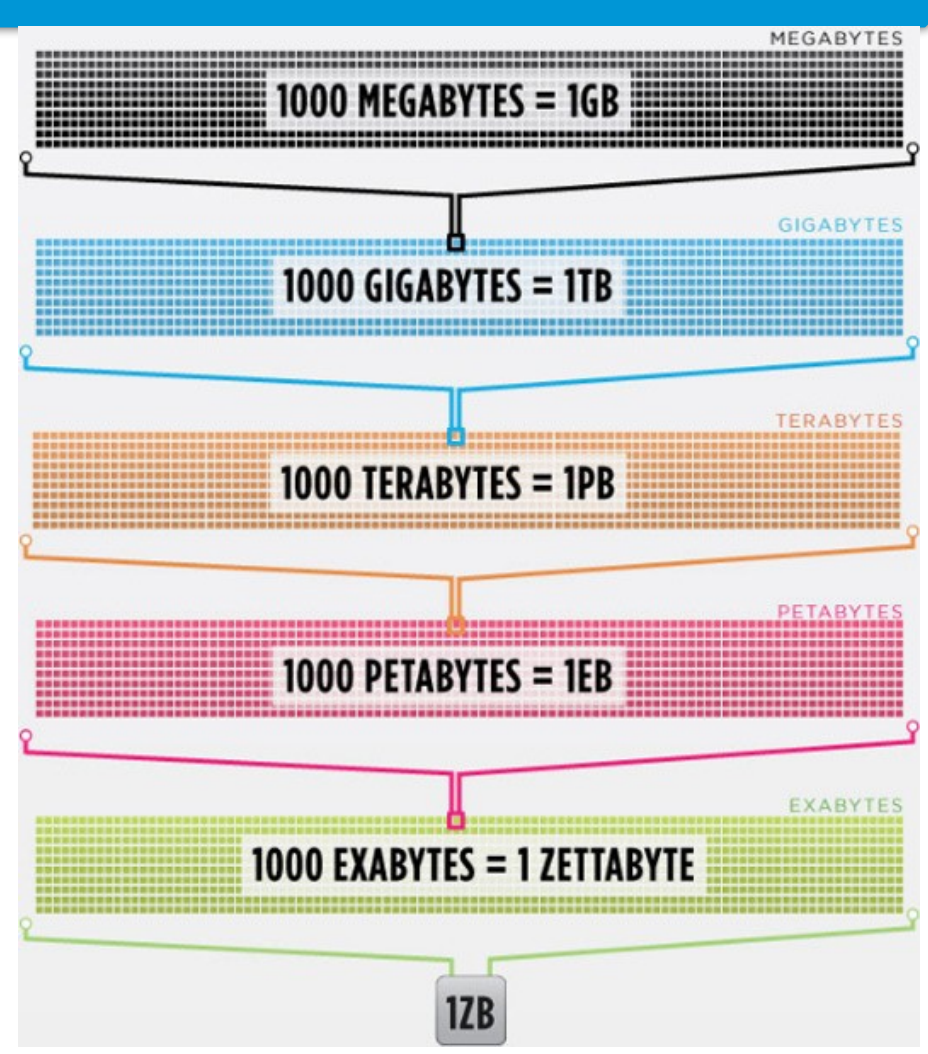

### Trend 2: Connectedness

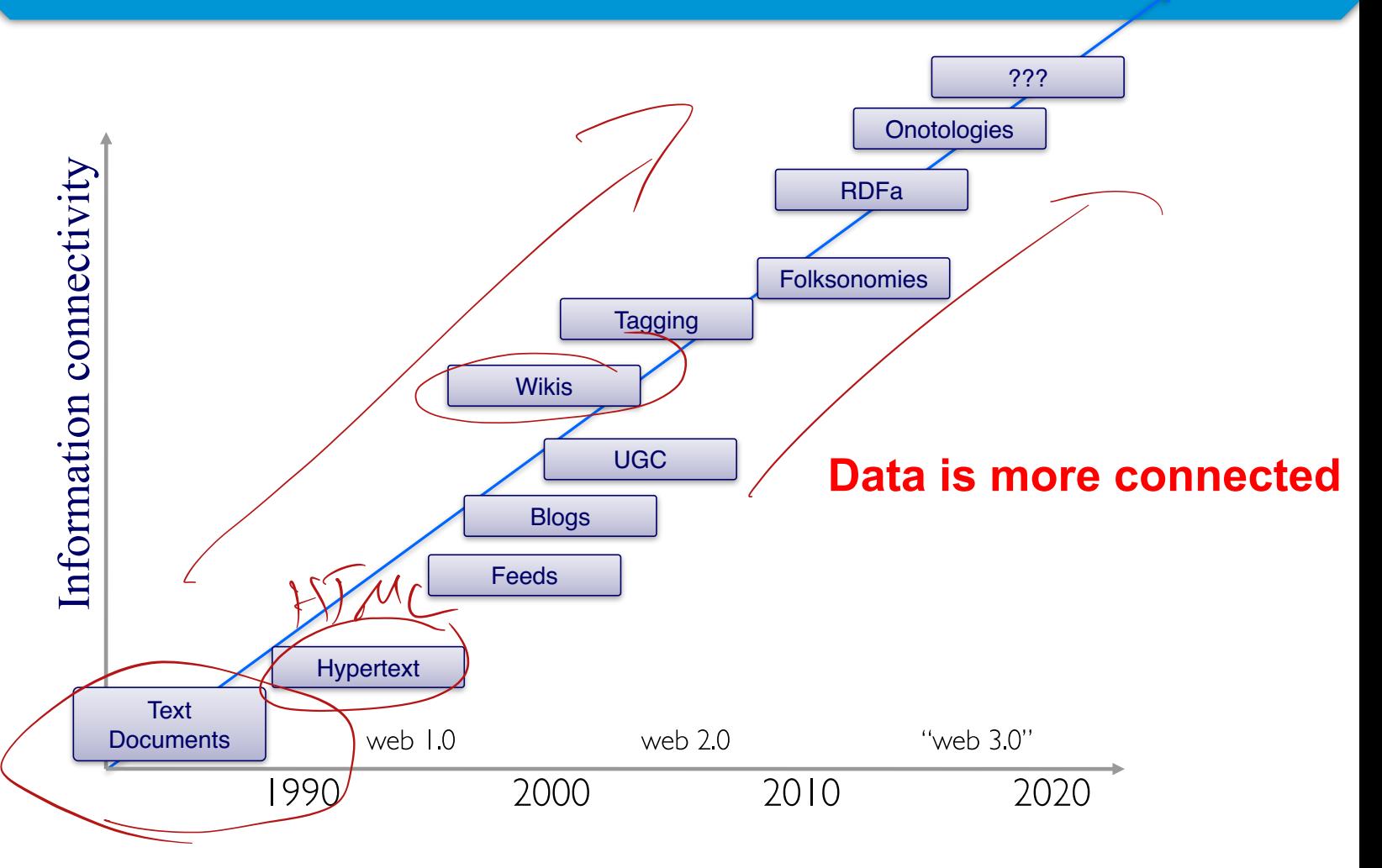

If you tried to collect all the data of every movie ever made, how would you model it?

Actors, Characters, Locations, Dates, Costs, Ratings, Showings, Ticket Sales, etc.

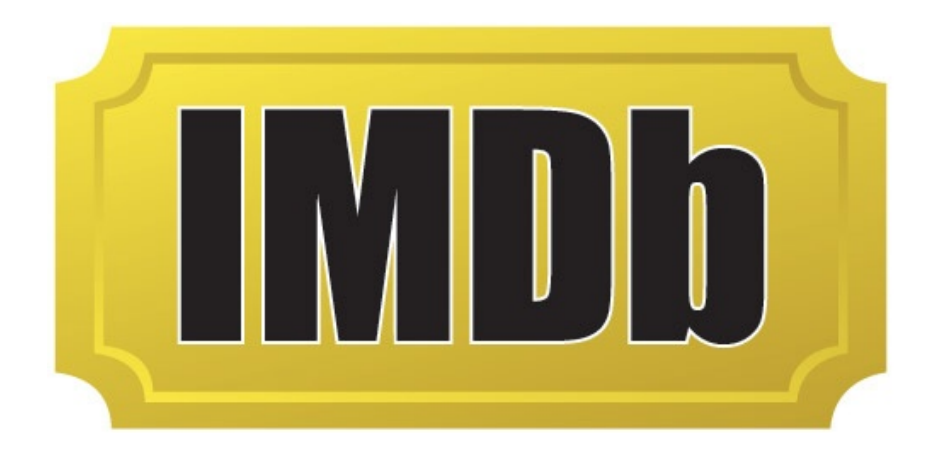

### Relational Databases Challenges

Features of relational databases make them

"challenging" for certain problems:

- 1. Fixed schemas defined ahead of time, changes are difficult, and lots of real-world data is "messy". Relational design requires lots of Joins. **So get rid of schemas**
- 2. Complicated queries SQL is declarative and powerful but may be overkill. **Instead, do the work in application code**
- 3. Transaction overhead Not all data and query answers need to be perfect. **Close enough is sometimes good enough**
- 4. Scalability Relational databases may not scale sufficiently to handle high data and query loads or this scalability comes with a very high cost. **Find new ways to scale**

### Database Scaling

RDBMS are "scaled up" by adding hardware processing power to the same server

- Need more performance? upgrade your machine!

Why is it difficult to **replicate** or **partition** an RDBMS to improve performance **by using multiple computers?**  $\equiv$ 

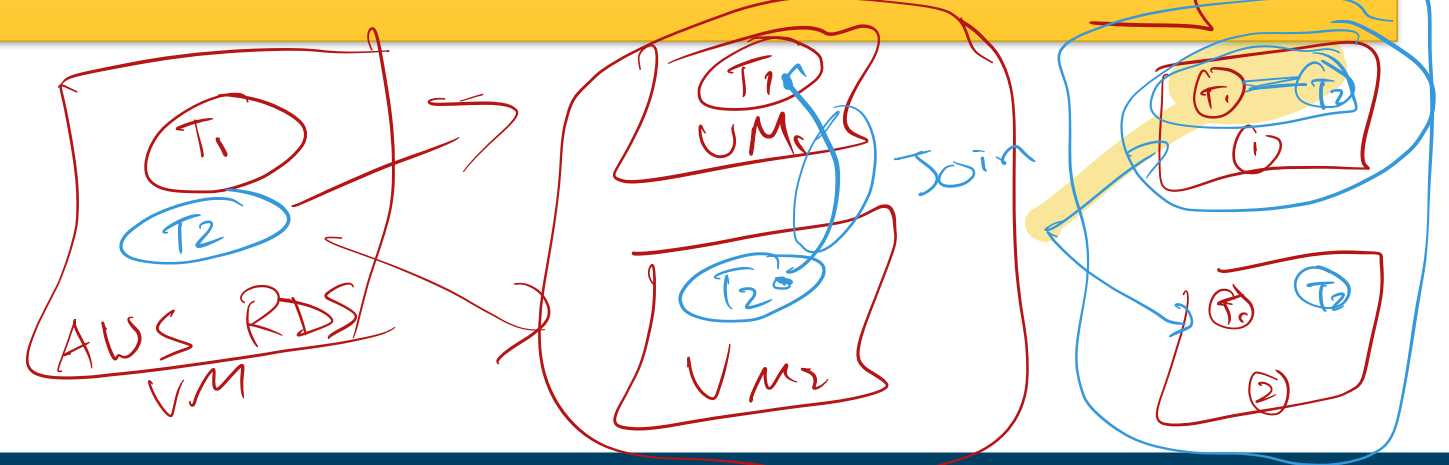

### Let's consider the Python Dictionary

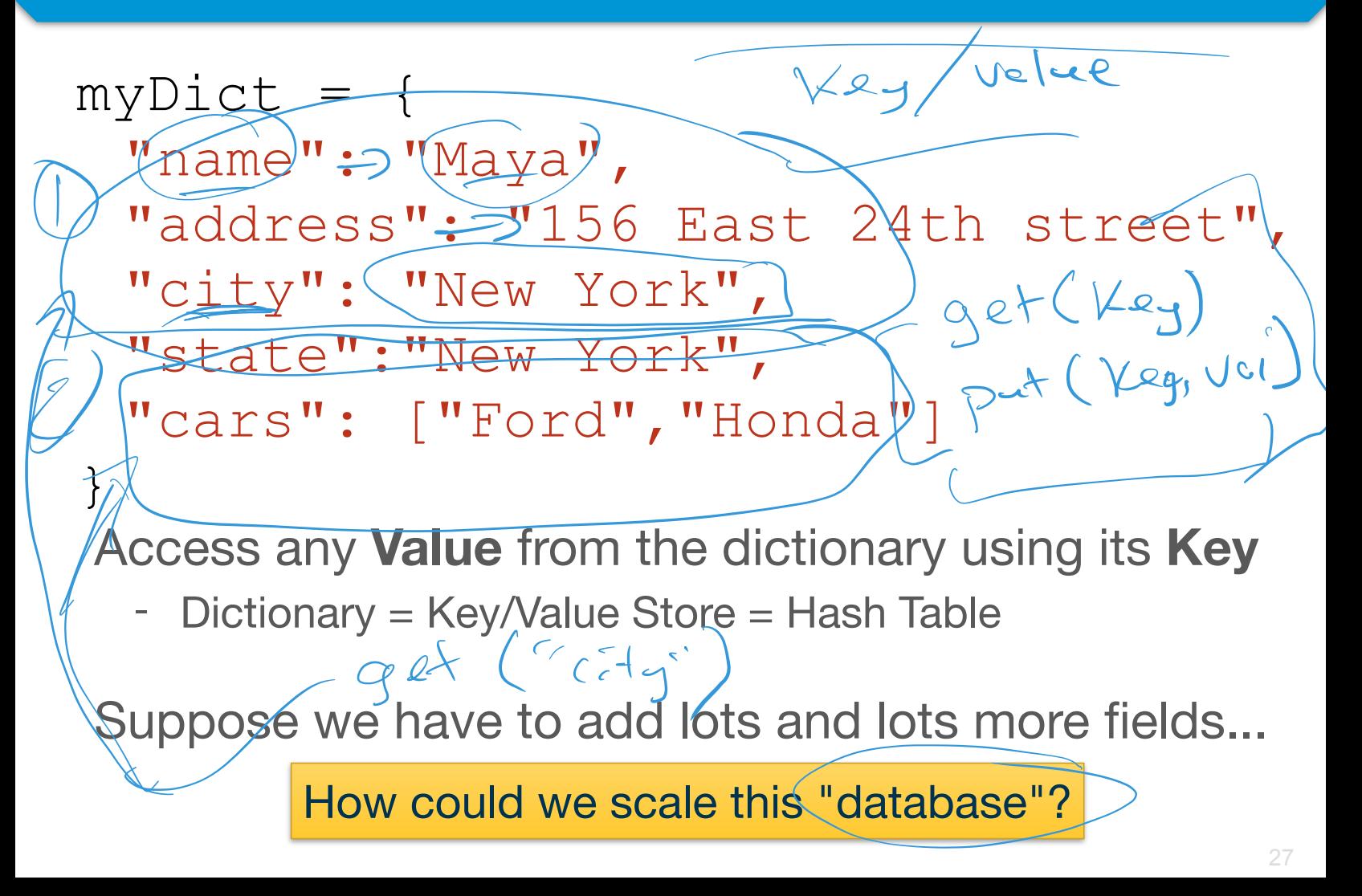

# Scaling a Dictionary (KV Store)

A Dictionary (or Key-Value store) can be:

**Scaled UP** by getting a more powerful server **Just like RDBMS** 

**Scaled OUT** by adding another server and *partitioning* the data

- KV store doesn't need to support queries across objects!
- Consistency is not a problem, easy to exploit parallelism from many servers

## Dictionaries can be Nested

A "value" can be a complex data structure of its own!

Each Employee can have several fields within its own dictionary

We can partition the KV store so each server holds a set of **Employees** 

```
employes = \{\}employees["Brenda"] = {
  "name": "Brenda Kali",
  "address": "156 East 24th St",
  "city": "New York",
  "state":"New York",
  "cars": ["Ford","Honda"]
}
employees["Jose"] = {
  "name": "Jose Constantino",
  "address": "231 West 181st St",
  "city": "New York",
  "state":"New York",
  "cars": ["Tesla"]
}
...
```
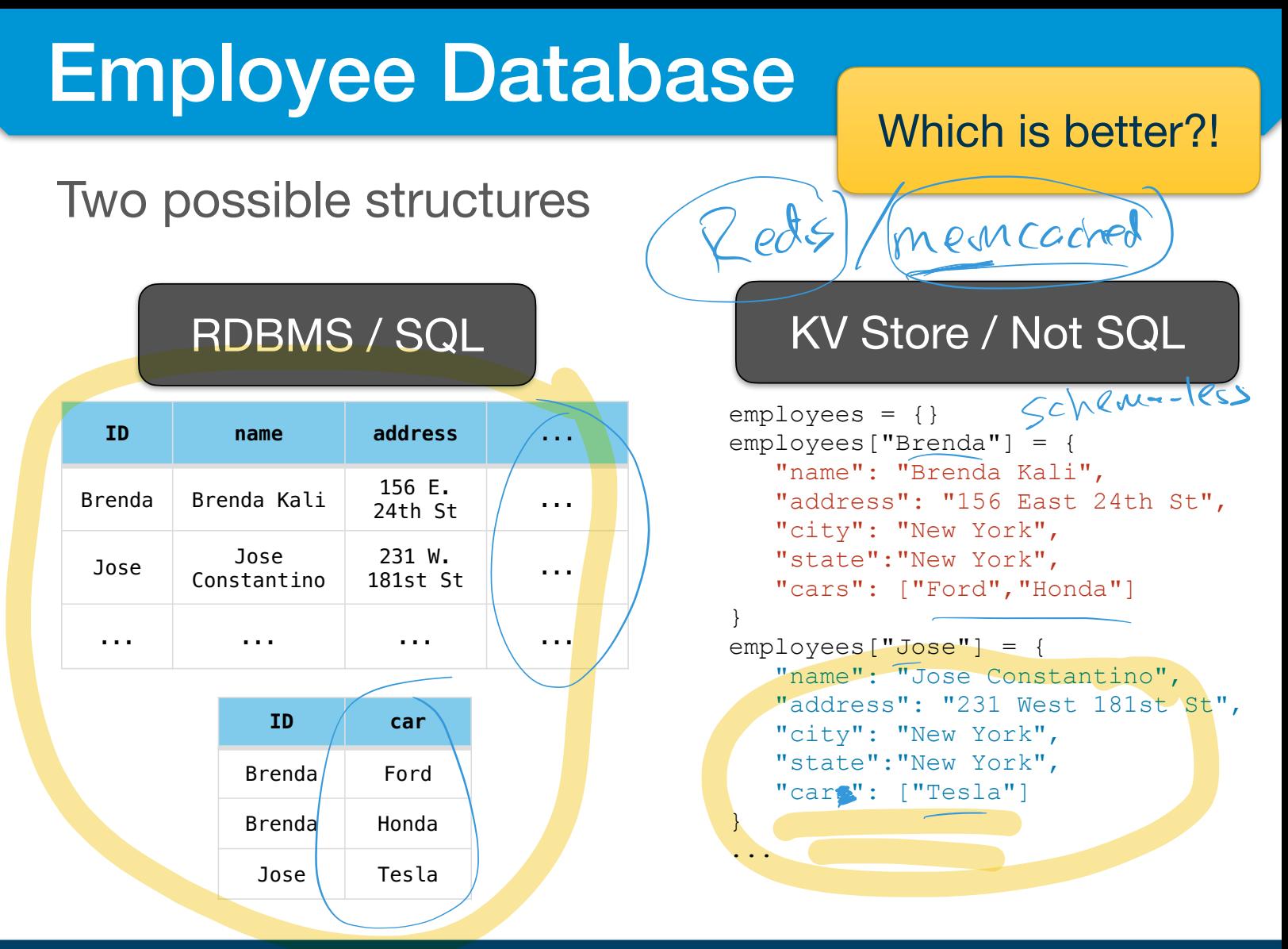

Do you need to filter employees by where they live?

- Use RDBMS! KV store just knows about the key!

What if each employee has unique set of fields that must be stored?

- Use KV store since internals of an employee are entirely customizable

What if scale of data is really really big?

- Use KV store **IF** you don't need to worry about crossrecord consistency or queries

### Does this look familiar to anyone?

#### (Reformatted slightly)

}

```
{'Brenda': {
  'name': 'Brenda Kali', 
 'address': '156 East 24th St', 
 'city': 'New York',
 'state': 'New York', 
 'cars': ['Ford', 'Honda']}, 
'Jose': {
 'name': 'Jose Constantino', 
 'address': '231 West 181st St', 
 'city': 'New York', 
 'state': 'New York', 
  'cars': ['Tesla']}
```
# JSON, XML, etc

'Schema-less' data structure definitions

- Data format, not a full DBMS!

JavaScript Object Notation (**JSON**, pronounced "Jason")

- Serializes (saves) data objects into text form
- Human-readable
- Semi-structured
- Pervasively used in many languages (beyond JS)

Used to transmit most data to/between web services over AJAX/REST interfaces

﹘ Client-side javascript makes a request to server, server responds with JSON data, client updates local browser view

# JSON Example

#### JSON constructs:

- ﹘ **Values**: number, strings (double quoted), true, false, null
- **Objects**: enclosed in { } and consist of set of key-value pairs (dictionary)
- ﹘ **Arrays**: enclosed in [ ] and are lists of values
- Objects and arrays can be nested

#### Example:

```
{"Employees": [{"eno":"E1", "ename":"J. Doe", "title":"EE", "salary":30000, "WorksOn": ["P1"]},
                {"eno":"E2", "ename":"M. Smith", "title":"SA", "salary":50000, "WorksOn":["P1","P2"]},
                {"eno":"E3", "ename":"A. Lee", "title":"ME", "salary":40000, "WorksOn":["P3"]}
1,
"Projects": [{"pno":"P1", "pname":"Instruments", "budget":150000},
                {"pno":"P2", "pname":"DB Develop", "budget":135000},
                {"pno":"P3", "pname":"Budget", "budget":250000}
```
# JSON Parsers

JSON parser converts JSON file (or string) into program objects (checks syntax)

- In javascript, can call eval() method on variable containing a JSON string

Many languages have APIs to allow for creation and manipulation of JSON objects

Common use:

- JSON data provided from a server (NoSQL or relational) and sent to web client
- Web client uses javascript to convert JSON into objects and manipulate as required

Converters for csv to json

# What is NoSQL?

Stands for No-SQL or Not Only SQL??

What is definition….No definition!! But common some characteristics:

Class of non-relational data storage systems

Schema-less: usually do not require a fixed schema nor do they use the concept of joins **DOM** 

Cluster friendliness – ability to run on large number of servers (distributed system / cluster)

All NoSQL offerings relax one or more of the ACID properties

# NoSQL - advantages

NoSQL databases are useful for several problems not well-suited for relational databases:

- Variable data: semi-structured, evolving, or has no schema
- Massive data: terabytes or petabytes of data from new applications (web analysis, sensors, social graphs)
- Parallelism: large data requires architectures to handle massive analysis, sensors, social graphs)<br>Parallelism: large data requires archi<br>parallelism, scalability, and reliability
- Simpler queries: may not need full SQL expressiveness
- Relaxed consistency: more tolerant of errors, delays, or inconsistent results ("eventual consistency")
- Easier/cheaper: less initial cost to get started

NoSQL is not really about SQL but instead developing data management systems that are not relational.

## CAP Theorem..getting around ACID

The CAP Theorem (proposed by Eric Brewer) states that there are three properties of a data system:

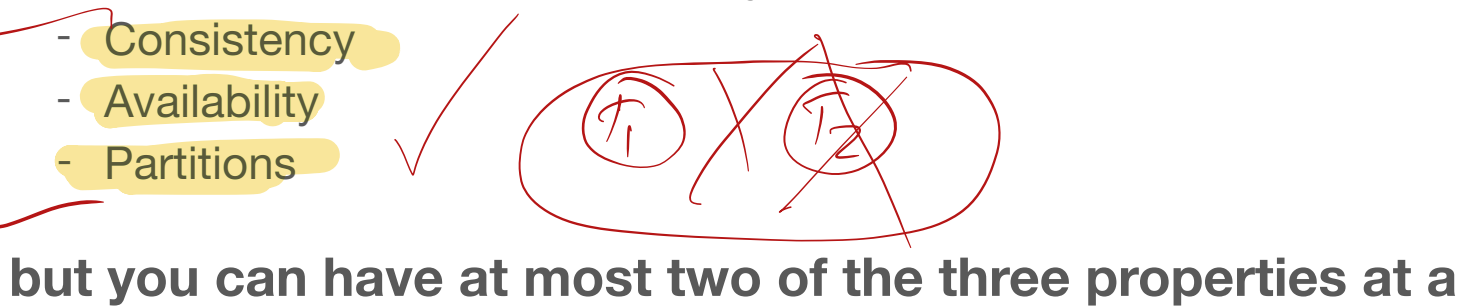

# **time**

- Since scaling out requires partitioning, many NoSQL systems sacrifice consistency for availability/partitioning.

Eventual Consistency weaker than ACID<br>
Find of what it sounds like

- Kind of what it sounds like
- ﹘ Does not guarantee updates are immediately visible
- But eventually all nodes will agree on a final value

# NoSQL (Data) Models

There are a variety of models/systems that are not relational:

- ﹘ **Column Stores** represent data in columns rather than rows.
	- Examples: Google BigTable, HBase, Cassandra
- ﹘ **Key-value stores** ideal for retrieving specific data records from a large set of data, mean cahed definition
- ﹘ **Document stores** similar to key-value stores except value is a document in some form (e.g. JSON)  $\bigwedge^{\mathcal{U}_{\mathcal{Q}}\ltimes_{\mathcal{Y}}\mathcal{Q}}\mathbb{D}$   $\blacktriangleright$
- ﹘ **Graph databases** represent data as graphs

Related:

**MapReduce** – technique for large scale data analysis provided by many NoSQL DBMSs  $H=\infty$  op  $FS$ 

# Typical NoSQL API

#### Basic API access:

- get(key) -- Extract the value given a key
- **put**(key, value) -- Create or update the value given its key ﹘ **delete**(key) -- Remove the key and its associated value ﹘ **execute**(key, operation, parameters) -- Invoke an operation to the value (given its key) which is a special data structure (e.g. List, Set, Map .... etc).  $\mathbf \zeta$

What is missing compared to SQL?

 $S$   $\delta$   $\upsilon$  and  $\ell$  is obtain

 $T_{c}/k$ 

#### What do you lose with NoSQL systems?

Joins, group by; order by

- Implement this logic in the application layer (eg Python)

ACID transactions  $\mathscr{S}$ 

SQL

Enterprise integration with other relational and SQLbased systems

JDBC/ODBC APIs

familiarity and standards compliance

# 1. Key-Value Data Model

Key-value stores store and retrieve data using keys. The data values are arbitrary. Designed for "web sized" data sets.

#### **Operations**:

- insert(key, value), fetch(key), update(key), delete(key) Jes yet Basically just a remote Dictionary / Hash Table / Hashmap

**Benefits**: high-scalability, availability, and performance

**Limitations**: single record transactions, eventual consistency, simple query interface

**Examples**: Cassandra, Amazon Dynamo, Google BigTable, HBase, Redis, memcached

# 2. Document Store Data model

Document stores are similar to key-value stores but the value stored as a structured document (e.g. JSON, XML).

Can store and query documents by key as well as retrieve and filter documents by their properties

- Not as powerful as SQL

**Benefits**: high-scalability, availability, and performance

**Limitations**: same as key-value stores, may cause redundancy and more code to manipulate documents

**Examples**: CouchDB, SimpleDB, MongoDB, Document DB

## 3. Graph Databases

Model the data as a graph

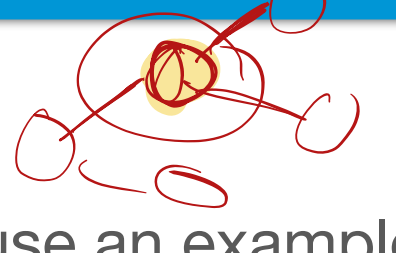

Why graph databases? We'll use an example you've come across….

**Examples**: Neo4J, Flock, ArangoDB.

**Question**: You want to find the cheapest flight, regardless of number of stops, from Montreal to **Seattle** 

### Flight Data stored as Relational Table

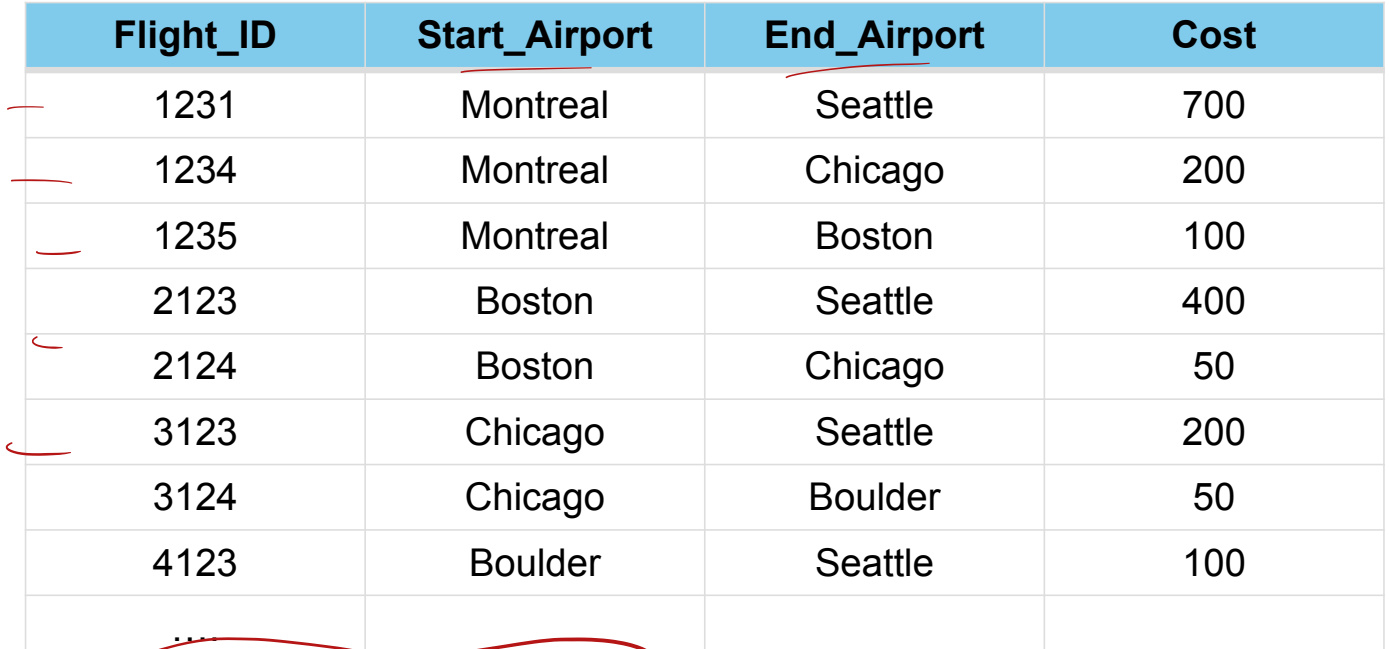

**Query for direct flight Query for 1-stop flight SELECT Cost SELECT (A.Cost + B.Cost) FROM Flights FROM Flights A,B**

**WHERE Start\_Airport='Montreal' WHERE A.Start\_Airport='Montreal' And End\_Airport='Seattle'; AND A.End\_Airport=B.Start\_Airport B.End\_Airport= 'Seattle';**

# An Alternate Data Model

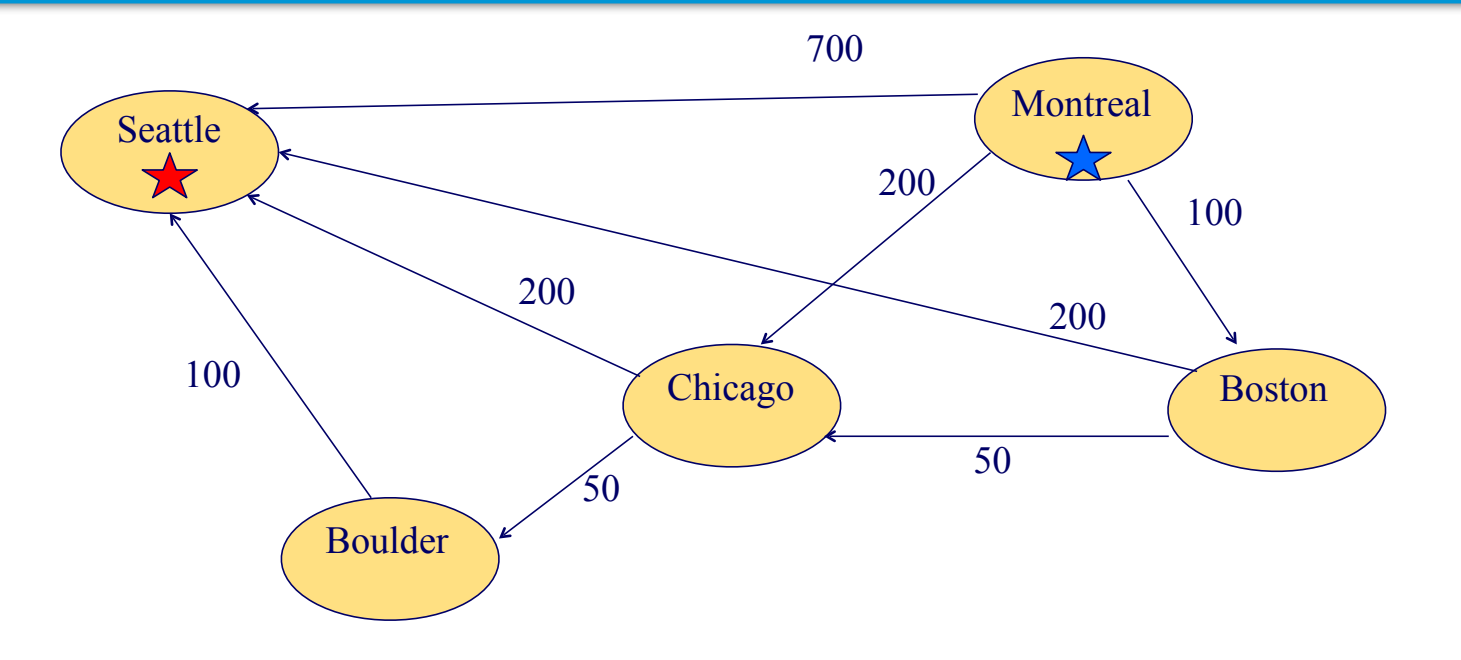

How do you find the cheapest flight plan from Montreal to Seattle ?

- Do you know of any algorithms to do this ?

# What is a Graph Database?

A database with an explicit graph structure

Each node knows its adjacent nodes

- As the number of nodes increases, the cost of a local step (or hop) remains the same

Captures the richness in connectedness of data

- Social network analytics much easier when modeled as a graph
- Many problems can be represented as graphs (supply chains, transportation, software function call chains, ...)

# Graph Examples

Average number of "hops" between two random Twitter users?

Is Prof. Wood related to....?

# Graph Examples

#### Average number of "hops" between two random Twitter users? **3.43**

#### Is Prof. Wood related to....?

Mao Zedong 毛澤東 is your 9th great uncle's second great nephew's wife's niece's husband's great grandson's wife's sister's husband's wife's half sister's husband's father's wife's brother's sister's husband's great nephew's ex-partner's 4th husband.

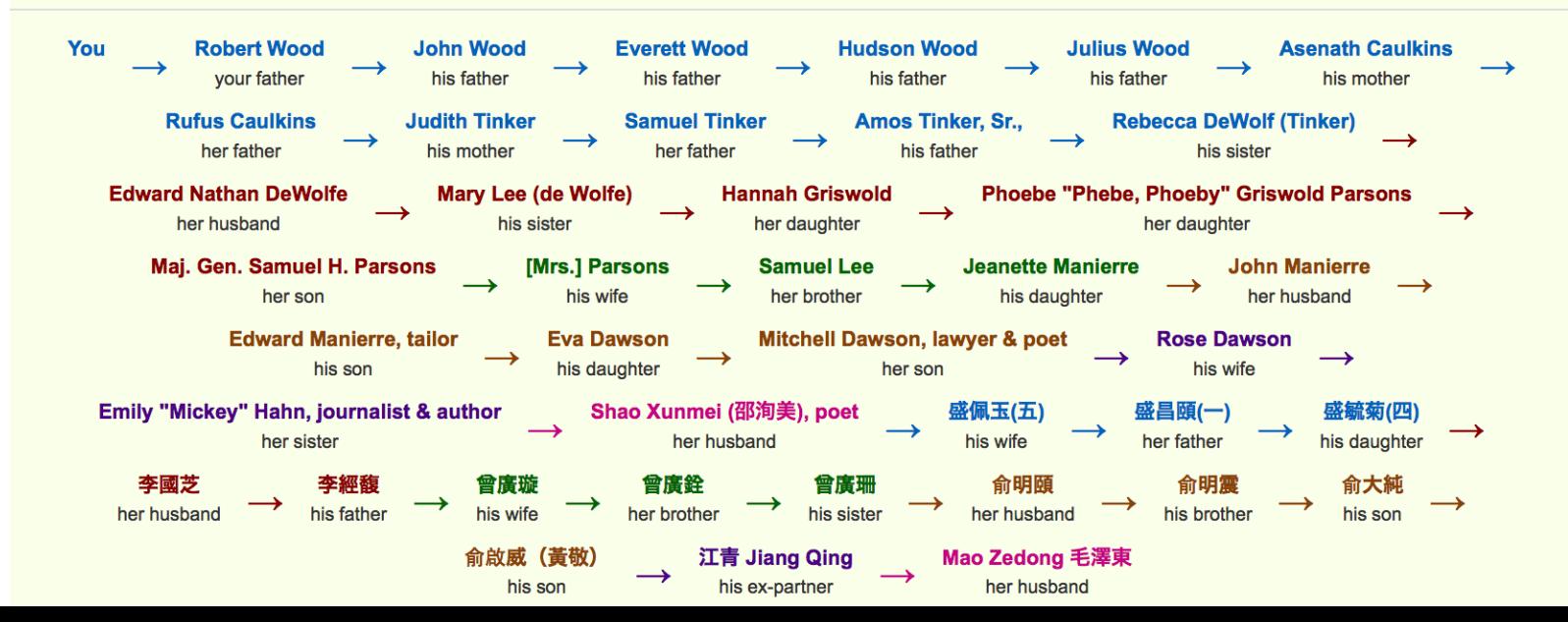

### Should I be using NoSQL Databases?

NoSQL Data storage systems makes sense for applications that need to deal with **very very large** semi-structured data

- Social Networking Feeds, Data analytics

For most organizational (ecommerce) databases, which are not that large and have low update/query rates, **regular relational databases are usually the right solution** 

- Standards, reliable, ACID

#### DB Engines Ranking: DBMS systems by popularity

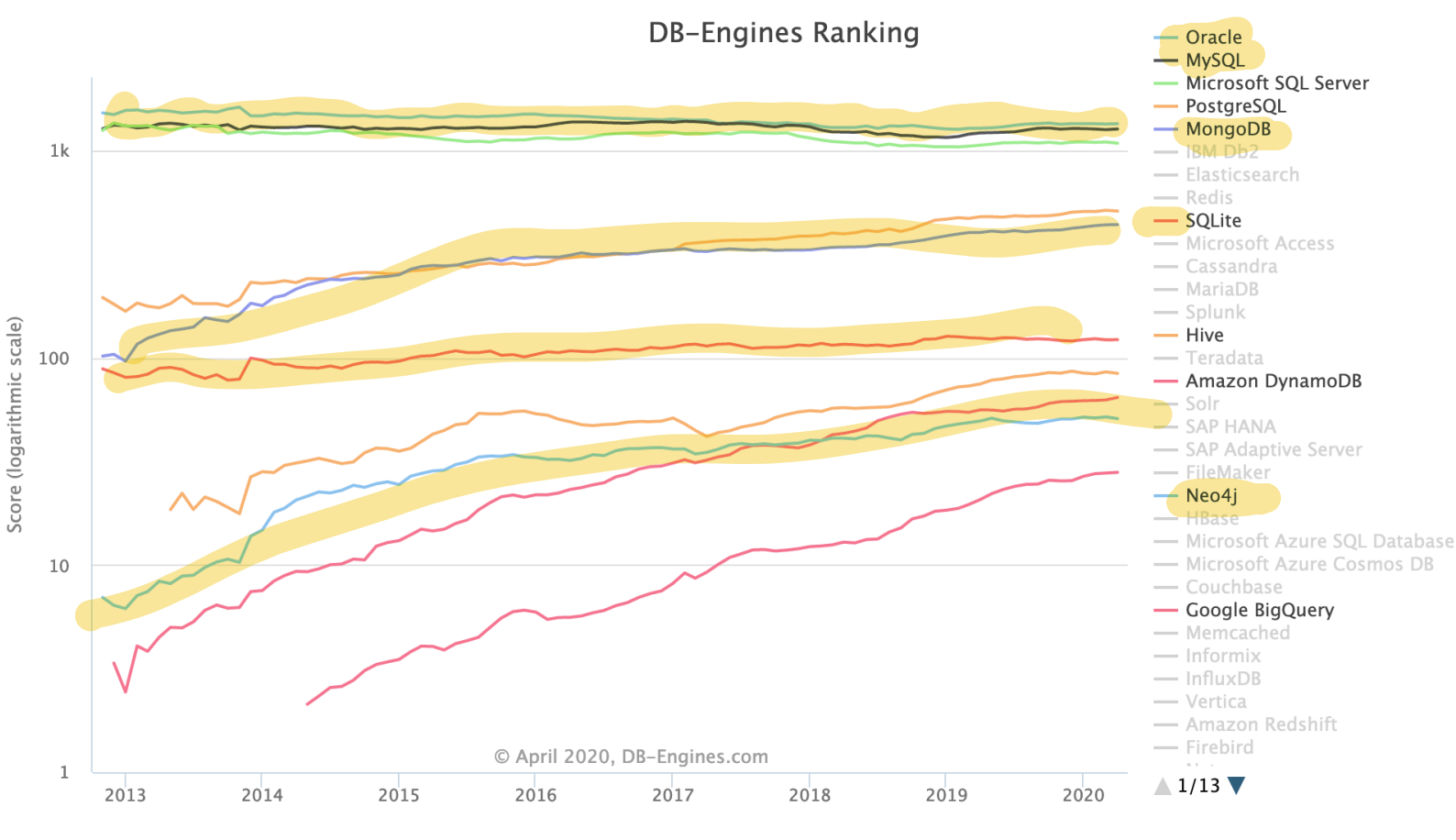

#### https://db-engines.com/en/ranking\_trend